## 小学校プログラミング教育実践報告書

## 令和2年度 相模原市立小中学校視聴覚教育研究会

プログラミング教育A班

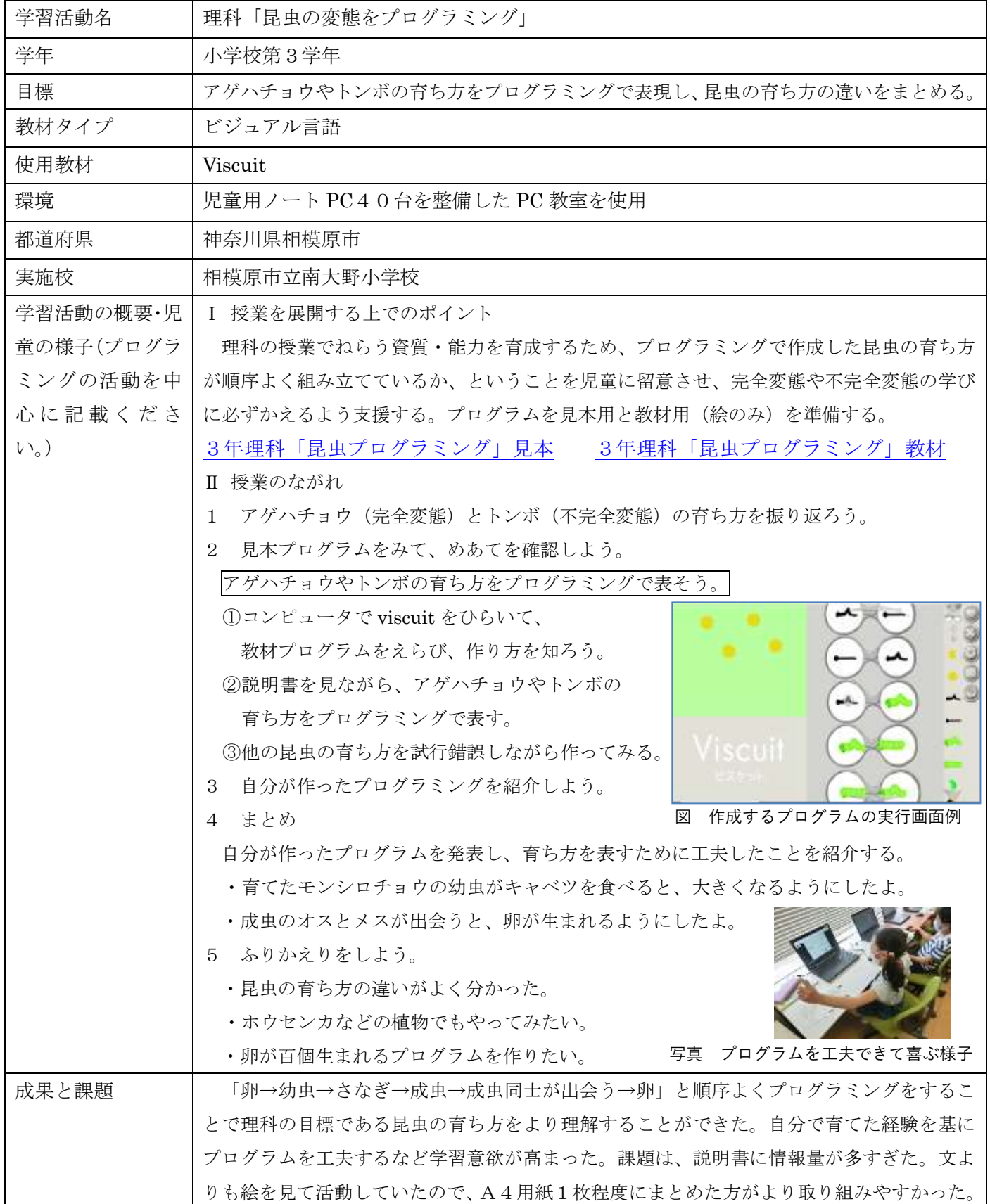